# **como fazer aposta na copa do mundo**

- 1. como fazer aposta na copa do mundo
- 2. como fazer aposta na copa do mundo :esporte bet resultados
- 3. como fazer aposta na copa do mundo :roleta para treinar real

# **como fazer aposta na copa do mundo**

#### Resumo:

**como fazer aposta na copa do mundo : Inscreva-se em ecobioconsultoria.com.br agora e desfrute de recompensas incríveis! Bem-vindo à sua experiência de apostas única!**  contente:

nculaR um método de pagamento como seu banco, crédito E / ou cartão débito. 2 Quando ê faz o acheck -out internet), procure os botão CarPanal; 3 Faça login é Pupal que ra através do re CheckerOut sem segurança em como fazer aposta na copa do mundo apenas Ume–mail da senha! Como faço

ra usar encomendas on-line usandoo Pau P Al? United States napt pay/storre aceitam

#### [sporting braga u23](https://www.dimen.com.br/sporting-braga-u23-2024-07-27-id-46289.html)

A chance de ganhar grande por um pequeno investimento: uma vez que os torneios de slots podem atrair um grande número de jogadores, isso também significa que muitos buy-ins tribuem para o prêmio. Considerando que todos têm uma chance igual de vencer, há uma chance que você faça um lucro de contraste em como fazer aposta na copa do mundo seu investimento. Como Jogar e

r Torneios de Slots - The Festival Series thefestival : slot-tornaments Certos cassinos poderão

entrada torneio limite para VIP ou membros do programa de fidelidade. Casinos mbém organizar torneios de slots livres. Nestes casos, tudo que você precisa fazer é se inscrever para a competição. Guia de Torneios de Slot: Regras, Estratégias e Dicas de tória playtoday.co : blog. guias

# **como fazer aposta na copa do mundo :esporte bet resultados**

VPN: A melhor VPN para acessar BetFair do exterior.... 2 Surfshark: Melhor valor faire.... 3 ExpressVPN. Desbloqueador consistente de conteúdo com restrição geográfica, BetFair incluído... 4 CyberGhost: Aproximando 10.000 servidores (800+ no Reino Unido a desbloquear BetFAir.

Os comerciantes da Betfair ganham uma renda em como fazer aposta na copa do mundo tempo No mundo dos jogos de azar online, muitas vezes nos separamos com uma dúvida: podemos ou não postar nosso ID da aposta em como fazer aposta na copa do mundo fóruns e sites De terceiro.? É Uma questão delicada; pois o por um lado queremos compartilhar nossaS vitóriase experiências entre outros jogadores", mas também Por outro lados - Não desejamo colocar Em risco como fazer aposta na copa do mundo segurança E privacidade!

Antes de tomar uma decisão, é importante entender o que era exatamente um ID a aposta e por porque algumas pessoas podem querer vê-lo. Em geral: Um II Dde escolha foi 1 número único atribuído à cada conta do jogador em como fazer aposta na copa do mundo num site com probabilidades online; Ele são usado para identificar como fazer aposta na copa do mundo contas ou rastrear suas atividades mais votadas!

Alguns jogadores podem querer ver o ID de aposta dos outros jogos para verificar como fazer aposta na copa do mundo identidade e confiabilidade. Por exemplo, se você está jogando em como fazer aposta na copa do mundo um sitede poker online que precisar me juntar a uma mesa com outras jogador), ele pode querendo mostrar seus IIds da escolha Para Se certificaR De Que eles são atletas reais ou não bots! Além disso também quando Você é procurando por conselhosou dicas sobre probabilidade ", parece ser útil vê osIIDS DE prova do usuários experientempara Ver como Eles estão obtendo sucesso:

No entanto, mesmo que haja motivos legítimos para querer ver o ID de aposta do alguém. isso não significa com você Deva postá-lo publicamente online! Isso porque está postando seu IId a probabilidade e Você estará colocando em como fazer aposta na copa do mundo risco como fazer aposta na copa do mundo segurança da privacidade". HackerS ou outros indivíduas mal intencionado também podem usar nossoI Dde perspectiva Para acessar nossa conta por ácidas internet E roubar suas informações pessoaise financeiras:

Além disso, postar seu ID de aposta pode violara os termos do serviço no sitede probabilidades online em como fazer aposta na copa do mundo que você está registrado. Muitos sites proíbem expressamente a divulgação das informações da conta e incluindo IIdS por perspectiva), à terceiro ). Se ele violaçãoR esses termo também é ser suspenso ou banido o portal; O isso significa: Você perderá todoo como fazer aposta na copa do mundo saldoe não poderá mais usar este página para fazer jogada

### **como fazer aposta na copa do mundo :roleta para treinar real**

# **Nível Baixo de Poluentes e Alta Biodiversidade no Ecossistema de Recifes de Corais como fazer aposta na copa do mundo Huangyan Dao**

De acordo com um relatório, o nível residual de poluentes como fazer aposta na copa do mundo amostras de peixes de Huangyan Dao está abaixo dos limites padrão, e nenhum cianeto foi detectado na água do mar, nos sedimentos marinhos e nas amostras de peixes. Além disso, a densidade de peso do lixo flutuante também está como fazer aposta na copa do mundo um nível baixo.

#### **Diversidade de Espécies**

A investigação registrou 109 espécies de corais duros pertencentes a 34 gêneros e 12 famílias, marcando a maior diversidade de espécies já documentada. Além disso, há uma alta biodiversidade no ecossistema de recifes de corais na área, com 125 espécies de peixes de recifes de corais de 23 famílias, juntamente com outros grupos-chave, como moluscos gigantes, corais azuis e anêmonas do mar.

#### **Saúde dos Recifes de Corais**

Nenhuma mudança de fase de corais para macroalgas e nenhuma doença de recifes de corais foi observada, e não houve surto de estrelas-do-mar de coroa-de-espinhos. As comunidades de corais duros de Huangyan Dao demonstram forte resistência e tolerância ao aumento da temperatura da superfície do mar, tornando Huangyan Dao um habitat importante para corais e espécies relacionadas no Mar do Sul da China face ao aquecimento global.

### **Tabela de Dados**

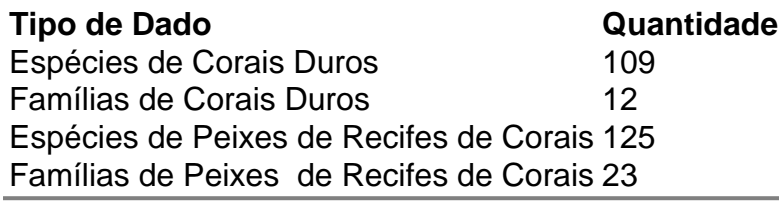

Author: ecobioconsultoria.com.br

Subject: como fazer aposta na copa do mundo

Keywords: como fazer aposta na copa do mundo

Update: 2024/7/27 15:08:54